## (номер протокола)

## ПРОТОКОЛ ЗАСЕДАНИЯ **АККРЕДИТАЦИОННОЙ ПОДКОМИССИИ** ПО ИТОГАМ ПРОВЕДЕНИЯ ЭТАПА АККРЕДИТАЦИИ СПЕЦИАЛИСТОВ

## ФГБОУ ВО КубГМУ Минздрава России

(краткое наименование образовательной организации)

заседание аккредитационной подкомиссии по итогам проведения 10.03.2022 2 этапа аккредитации специалиста по специальности 1: Неонатология

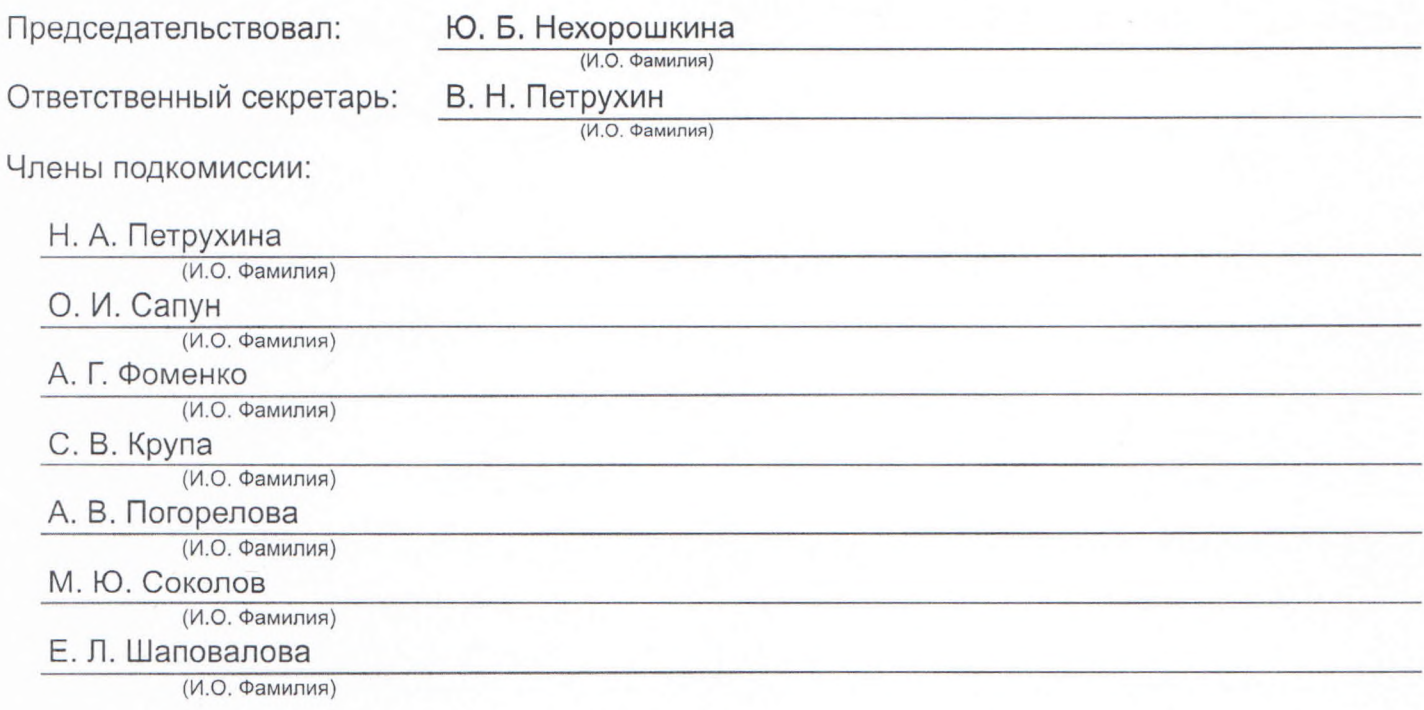

Состав аккредитационной подкомиссии утвержден протоколом заседания аккредитационной комиссии Министерства здравоохранения Российской Федерации от 02.07.2021 №3

Приказ Министерства здравоохранения Российской Федерации от 7 октября 2015 г. № 700н "О номенклатуре специальностей специалистов, имеющих высшее медицинское и фармацевтическое образование" (зарегистрирован Министерством юстиции Российской Федерации 12 ноября 2015 г., регистрационный № 39696); Приказ Министерства здравоохранения и социального развития Российской Федерации от 16 апреля 2008 г. № 176н "О Номенклатуре специальностей специалистов со средним медицинским и фармацевтическим образованием в сфере здравоохранения Российской Федерации" (зарегистрирован Министерством юстиции Российской Федерации 6 мая 2008 г., регистрационный № 11634), с изменениями, внесенными приказом Министерства здравоохранения и социального развития Российской Федерации от 30 марта 2010 г. № 199н (зарегистрирован Министерством юстиции Российской Федерации 11 мая 2010 г., регистрационный № 17160).

## Повестка заседания:

1. О результатах проведения 10.03.2022 2 этапа аккредитации специалиста и решениях аккредитационной подкомиссии.

К прохождению этапа допущено 2 человек(а), из которых для прохождения этапа явилось 2 человек(а), завершивших прохождение этапа со следующими результатами:

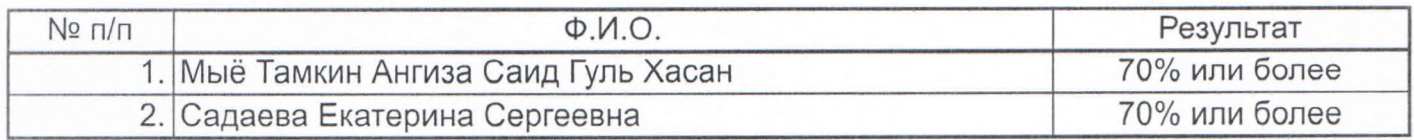

Дополнительная информация о проведении этапа:

Решение:

1. По первому вопросу:

Руководствуясь пунктами 34 - 36, 39, 44, 46, 48 Положения об аккредитации специалистов, утвержденного приказом Министерства здравоохранения Российской Федерации от 2 июня 2016 г. № 334н, аккредитационная подкомиссия решила:

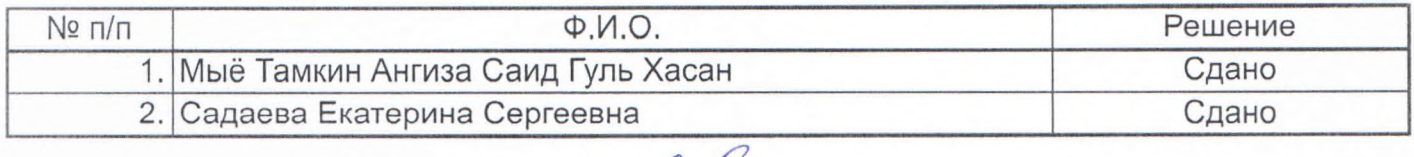

Председатель

Члены комиссии

Ю. Б. Нехорошкина (И.О. Фамилия)

(ДОДИИСЬ) (подпись) **ПОДИИСЬ** (подпись Ohac (подпис **(поллитск** 

Н. А. Петрухина

(И.О. Фамилия)

О. И. Сапун

(И.О. Фамилия) А. Г. Фоменко

С. В. Крупа

- А. В. Погорелова
- (И.О. Фамилия)

М. Ю. Соколов (И.О. Фамилия)

Е. Л. Шаповалова

Ответственный секретарь

В. Н. Петрухин (И.О. Фамилия)

(И.О. Фамилия)

(И.О. Фамилия)

(И.О. Фамилия)